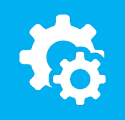

### sellify//changelog

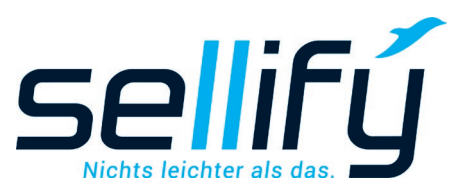

# Changelog 3.20

Feature description for asset management and PDF conversion

## **Attachment management and PDF conversion**

**From now on, e-mail templates can contain multiple attachments.** 

**In the document dialog, e-mail attachments can be selected from the file system and templates saved as information material and additionally from documents archived in sellify. These can now also be sent directly in the document tab by right-clicking as an e-mail, either with or without a template. Attachments from incoming e-mails as well as from e-mail templates are listed in the tab** 

**"Attachments" tab.**

selify

**If desired, it is now also possible to combine attachments of different file types into one or more PDF files in sellify as required. Individual documents can also be formatted into a PDF file without any further intermediate steps.**

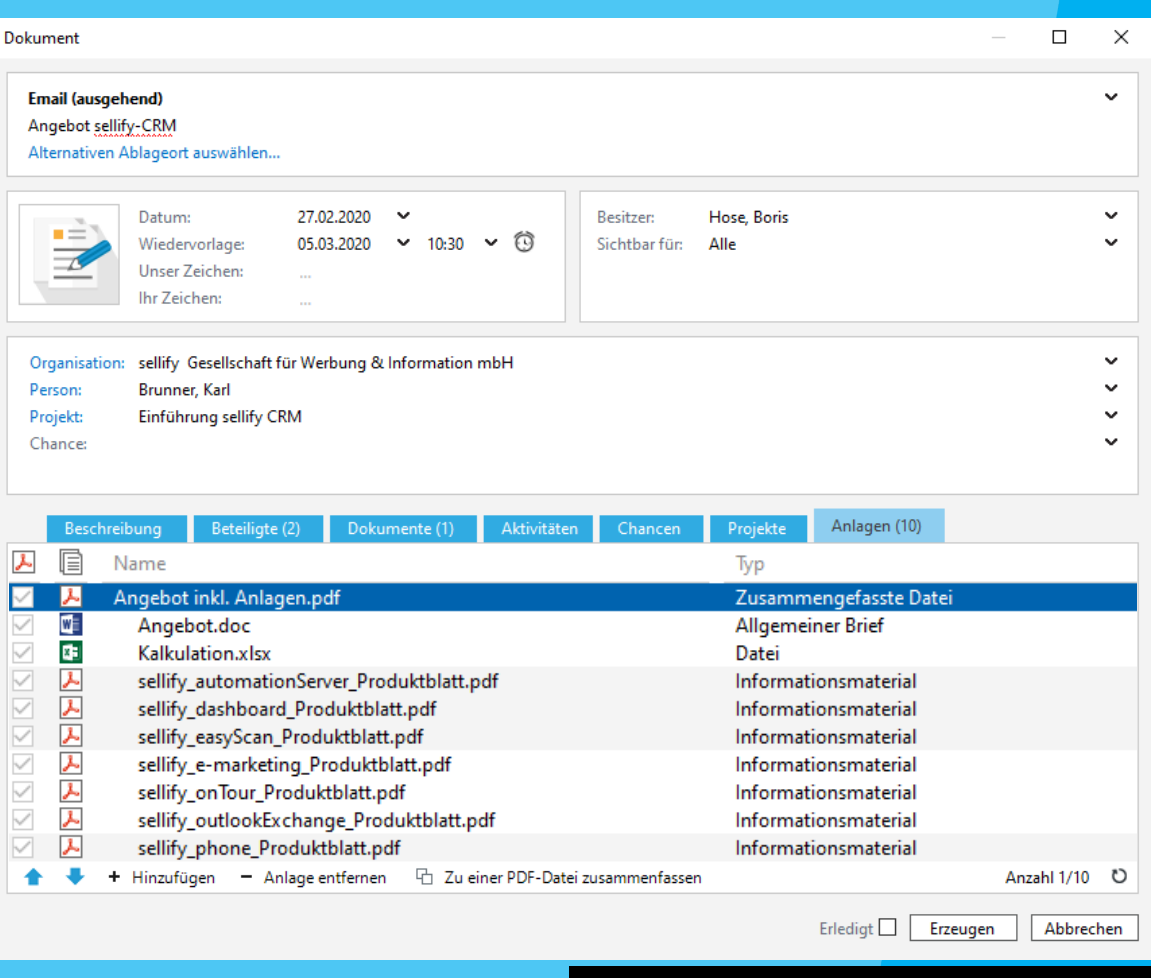

## inform at: sellify.de/en